## Package 'gpart'

March 30, 2021

Title Human genome partitioning of dense sequencing data by identifying haplotype blocks

Version 1.8.0

**Depends**  $R$  ( $>= 3.5.0$ ), grid, Homo.sapiens, TxDb.Hsapiens.UCSC.hg38.knownGene,

Description we provide a new SNP sequence partitioning method which partitions the whole SNP sequence based on not only LD block structures but also gene location information. The LD block construction for GPART is performed using Big-LD algorithm, with additional improvement from previous version reported in Kim et al.(2017). We also add a visualization tool to show the LD heatmap with the information of LD block boundaries and gene locations in the package.

License MIT + file LICENSE

Encoding UTF-8

LazyData true

biocViews Software, Clustering

Imports igraph, biomaRt, Rcpp, data.table, OrganismDbi, AnnotationDbi, grDevices, stats, utils, GenomicRanges, IRanges

LinkingTo Rcpp

RoxygenNote 6.1.1

Suggests knitr, rmarkdown, BiocStyle, testthat

VignetteBuilder knitr

git\_url https://git.bioconductor.org/packages/gpart

git\_branch RELEASE\_3\_12

git\_last\_commit 54a9514

git\_last\_commit\_date 2020-10-27

Date/Publication 2021-03-29

Author Sun Ah Kim [aut, cre, cph], Yun Joo Yoo [aut, cph]

Maintainer Sun Ah Kim <sunnyeesl@gmail.com>

## <span id="page-1-0"></span>R topics documented:

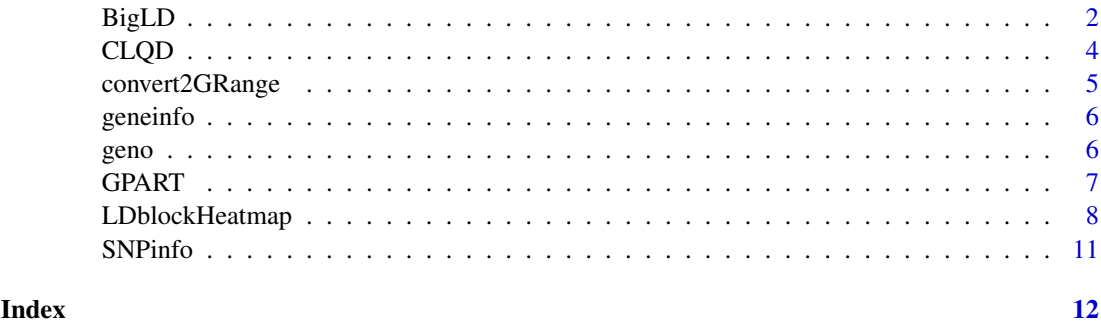

<span id="page-1-1"></span>BigLD *Estimation of LD block regions*

#### Description

BigLD returns the estimation of LD block regions of given data.

#### Usage

```
BigLD(geno=NULL, SNPinfo=NULL,genofile=NULL, SNPinfofile=NULL,
cutByForce=NULL, LD=c("r2", "Dprime"), CLQcut=0.5,
clstgap=40000, CLQmode=c("density", "maximal"),
leng=200, subTaskSize=1500, MAFcut=0.05, appendRare=FALSE,
hrstType=c("near-nonhrst", "fast", "nonhrst"),
hrstParam=200, chrN=NULL, startbp=-Inf, endbp=Inf)
```
#### Arguments

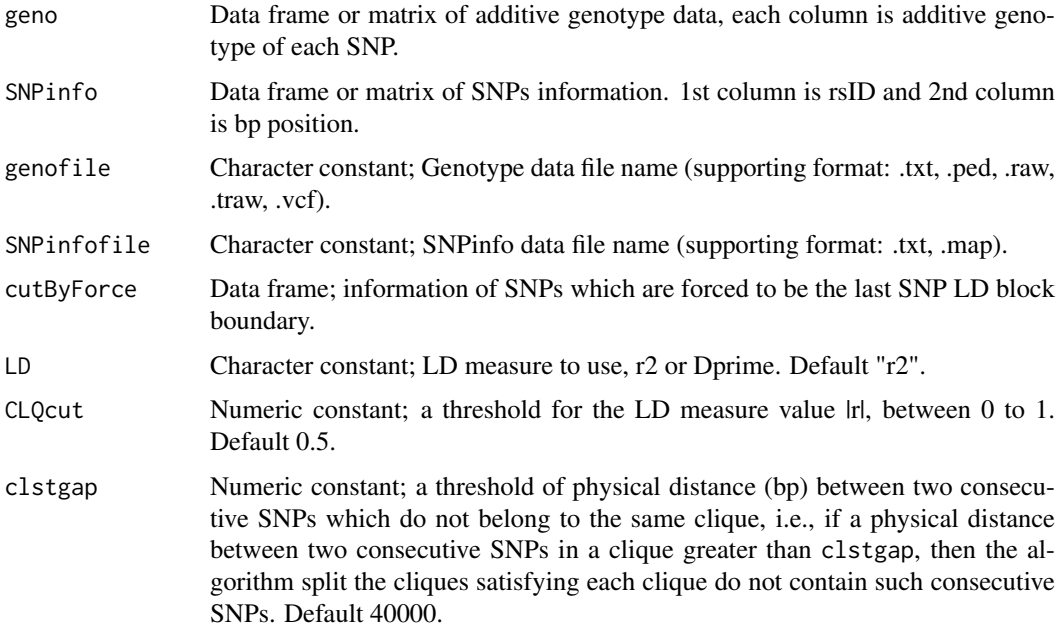

<span id="page-2-0"></span>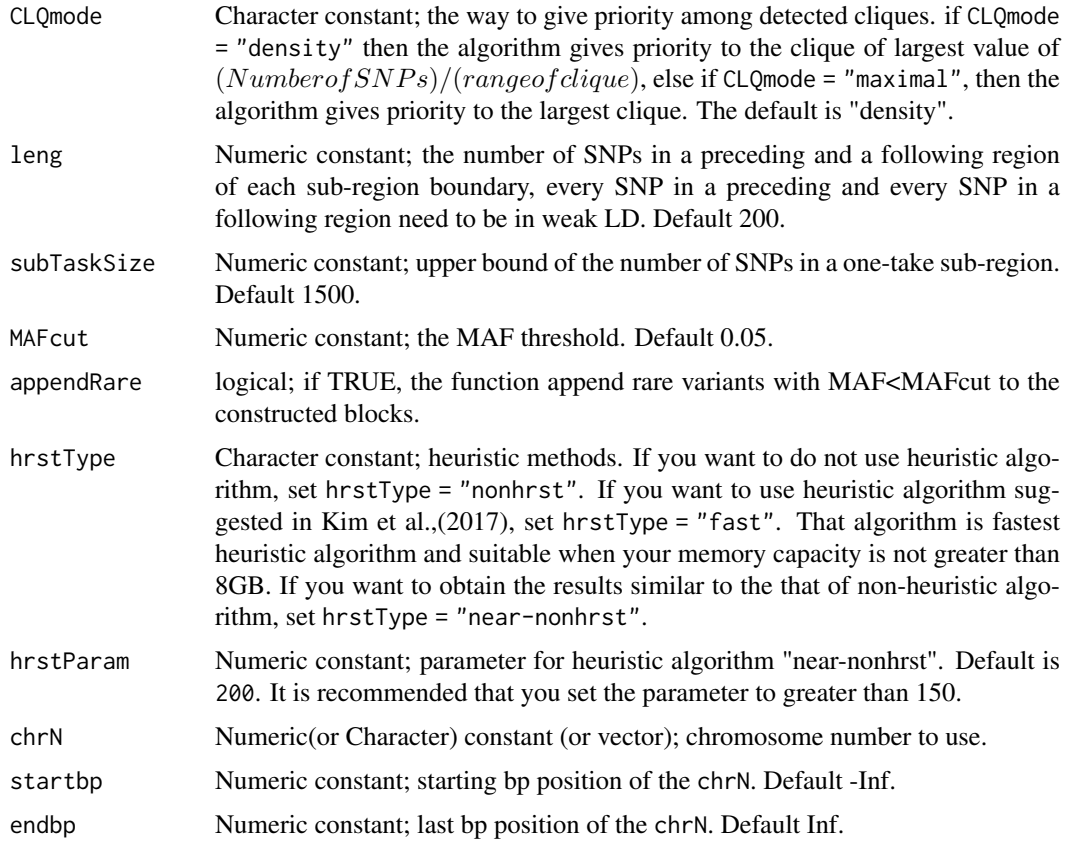

#### Value

A data frame of block estimation result. Each row of data frame shows the starting SNP and end SNP of each estimated LD block.

#### Author(s)

Sun-Ah Kim <sunny03@snu.ac.kr>, Yun Joo Yoo <yyoo@snu.ac.kr>

#### See Also

[CLQD](#page-3-1), [LDblockHeatmap](#page-7-1)

#### Examples

```
data(geno)
data(SNPinfo)
BigLD(geno=geno, SNPinfo=SNPinfo, startbp = 16058400, endbp = 16076500)
## Not run:
BigLD(geno, SNPinfo, LD = "Dprime")
BigLD(geno, SNPinfo, CLQcut = 0.5, clstgap = 40000, leng = 200, subTaskSize = 1500)
## End(Not run)
```
#### <span id="page-3-1"></span><span id="page-3-0"></span>Description

CLQD partitioning the given data into subgroups that contain SNPs which are highly correlated.

#### Usage

```
CLQD(geno, SNPinfo, CLQcut=0.5, clstgap=40000,
hrstType=c("near-nonhrst", "fast", "nonhrst"), hrstParam=200,
CLQmode=c("density", "maximal"), LD=c("r2", "Dprime"))
```
#### Arguments

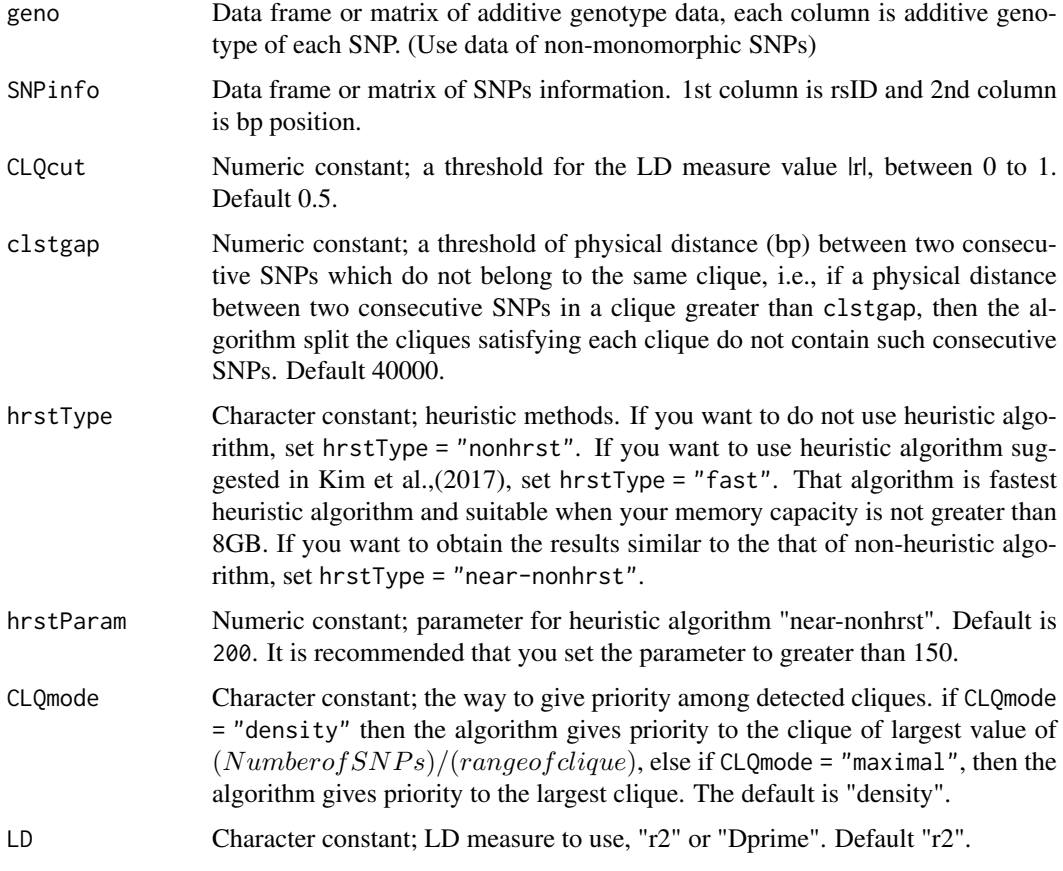

#### Value

A vector of cluster numbers of all SNPs (NA represents singleton cluster).

#### Author(s)

Sun-Ah Kim <sunny03@snu.ac.kr>, Yun Joo Yoo <yyoo@snu.ac.kr>

#### <span id="page-4-0"></span>convert2GRange 5

#### See Also

[BigLD](#page-1-1)

#### Examples

```
data(geno)
data(SNPinfo)
CLQD(geno=geno[,1:100],SNPinfo=SNPinfo[1:100,])
## Not run:
CLQD(geno=geno[,1:100],SNPinfo=SNPinfo[1:100,], CLQmode = 'maximal')
CLQD(geno=geno[,1:100],SNPinfo=SNPinfo[1:100,], LD='Dprime')
```
## End(Not run)

convert2GRange *convert output of BigLD/GPART to "GRangesList" object*

#### Description

convert2GRange convert a BigLD or GPART output to a data of GRangesList object.

#### Usage

convert2GRange(blockresult)

#### Arguments

blockresult BigLD or GPART output

#### Value

GRangeList object including the BigLD or GPART output

#### Author(s)

Sun-Ah Kim <sunny03@snu.ac.kr>, Yun Joo Yoo <yyoo@snu.ac.kr>

#### Examples

```
testBigLD <- BigLD(geno=geno[,1:100], SNPinfo=SNPinfo[1:100,])
testBigLD_grange <- convert2GRange(testBigLD)
```
<span id="page-5-0"></span>

#### Description

This data set gives gene information in chromosome 21.

#### Usage

data(geneinfo)

#### Format

A data frame with 736 rows and 4 columns for genename, chromosome name, start bp and end bp of each gene.

#### Source

<http://grch37.ensembl.org/index.html>

#### References

Zerbino, Daniel R., et al. "Ensembl 2018." *Nucleic acids research 46.D1* (2017): D754-D761.

geno *genotype data*

#### Description

This data set gives genotype data that are subset of 1000 Genomes Project phase1 release 3 genotype data with 286 individuals from JPT, CHB and CHS populations (1000 Genomes Project Consortium, 2012). The dataset contains 9000 SNPs in chromosome 21

#### Usage

data(geno)

#### Format

A data frame with 286 rows and 9000 columns

#### Source

1000 genomes project Phase 1 dataset <http://www.internationalgenome.org/>

#### References

1000 Genomes Project Consortium. "An integrated map of genetic variation from 1,092 human genomes." *Nature* 491.7422 (2012): 56.

<span id="page-6-0"></span>GPART *Partitioning genodata based on the result obtained by using Big-LD and gene region information.*

#### Description

GPART partition the given genodata using the result obtained by Big-LD and gene region information. The algorithm partition the whole sequence into sub sequences of which size do not exceed the given threshold.

#### Usage

```
GPART(geno=NULL, SNPinfo=NULL, geneinfo=NULL, genofile=NULL,
SNPinfofile=NULL, geneinfofile=NULL, geneDB = c("ensembl","ucsc"),
assembly = c("GRCh38", "GRCh37"), geneid = "hgnc_symbol",ensbversion = NULL,
chrN=NULL, startbp=-Inf, endbp=Inf, BigLDresult=NULL, minsize=4, maxsize=50,
LD=c("r2", "Dprime"), CLQcut=0.5, CLQmode=c("density", "maximal"), MAFcut = 0.05,
GPARTmode=c("geneBased", "LDblockBased"),
Blockbasedmode=c("onlyBlocks", "useGeneRegions"))
```
#### Arguments

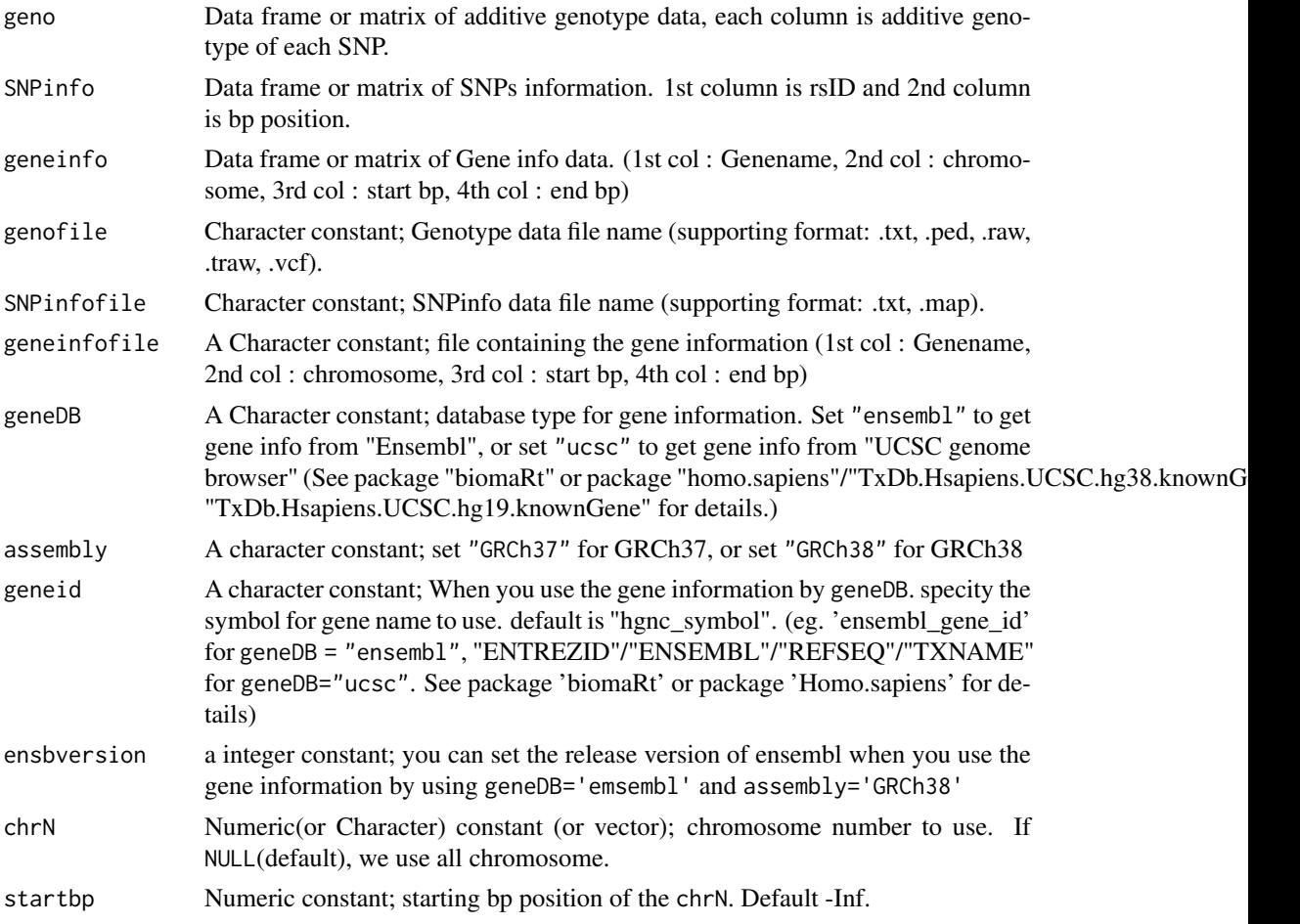

<span id="page-7-0"></span>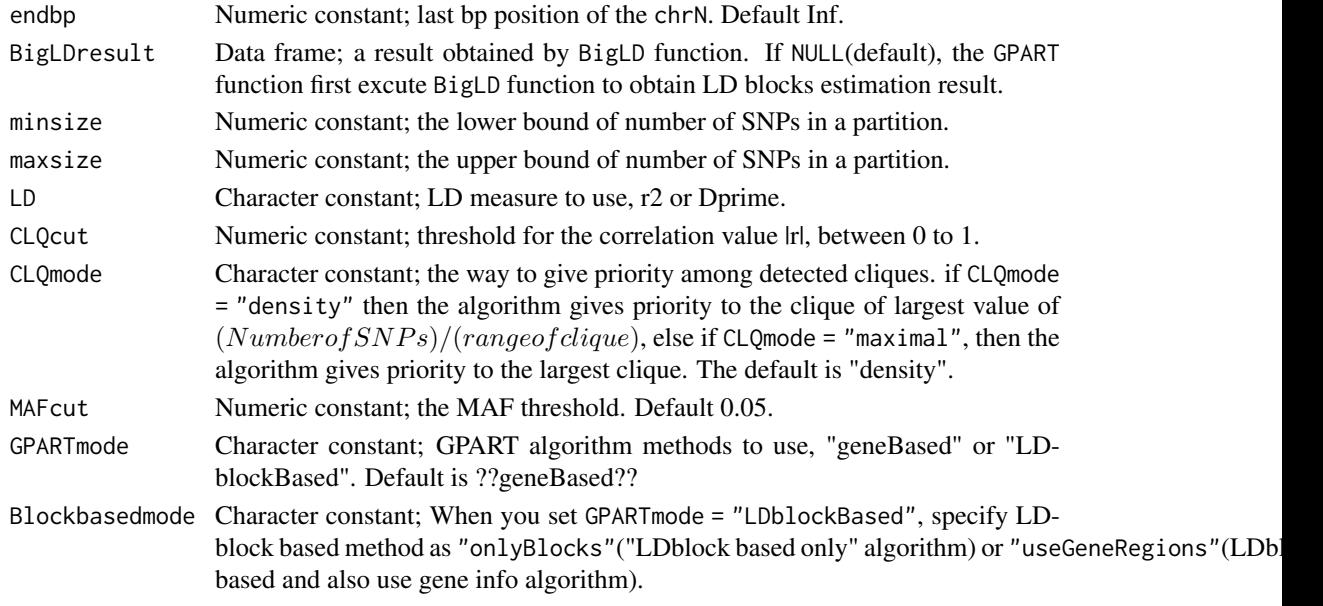

#### Value

GPART returns data frame which contains 9 information of each partition (chromosome, index number of the first SNP and last SNP, rsID of the first SNP and last SNP, basepair position of the first SNP and last SNP, blocksize, Name of a block)

#### Author(s)

Sun Ah Kim <sunny03@snu.ac.kr>, Yun Joo Yoo <yyoo@snu.ac.kr>

#### See Also

[BigLD](#page-1-1)

#### Examples

```
data(geno)
data(SNPinfo)
data(geneinfo)
GPART(geno=geno, SNPinfo=SNPinfo, geneinfo=geneinfo, startbp = 16058400, endbp = 16076500)
```
<span id="page-7-1"></span>LDblockHeatmap *visualization of LD block structure*

#### Description

LDblockHeatmap visualize the LD structure or LD block results of the inputed data. LDblock-Heatmap <- function(geno=NULL, SNPinfo=NULL, genofile=NULL, SNPinfofile=NULL,geneinfo=NULL, geneinfofile = NULL, geneDB = c("ensembl","ucsc","file"), assembly = c("GRCh38", "GRCh37"), geneid = "hgnc\_symbol", ensbversion = NULL, chrN=NULL,startbp=-Inf, endbp=Inf, blockresult=NULL, blocktype=c("bigld", "gpart"), minsize=4, maxsize=50, LD=c("r2", "Dprime", "Dpstr"), MAFcut=0.05,CLQcut=0.5, CLQmode=c("density", "maximal"), CLQshow=FALSE, type=c("png", "tif"), filename="heatmap", res=300, onlyHeatmap=FALSE)

#### LDblockHeatmap 9

#### Usage

```
LDblockHeatmap(geno = NULL, SNPinfo = NULL, genofile = NULL,
  SNPinfofile = NULL, geneinfo = NULL, geneinfofile = NULL,
  geneDB = c("ensembl", "ucsc", "file"), assembly = c("GRCh38",
  "GRCh37"), geneid = "hgnc_symbol", ensbversion = NULL,
  geneshow = TRUE, chrN = NULL, startbp = -Inf, endbp = Inf,
  blockresult = NULL, blocktype = c("bigld", "gpart"), minsize = 4,
  maxsize = 50, LD = c("r2", "Dprime", "Dp-str"), MAFcut = 0.05,
  CLQcut = 0.5, CLQmode = c("density", "maximal"), CLQshow = FALSE,
  type = c("png", "tif"), filename = "heatmap", res = 300,onlyHeatmap = FALSE)
```
#### Arguments

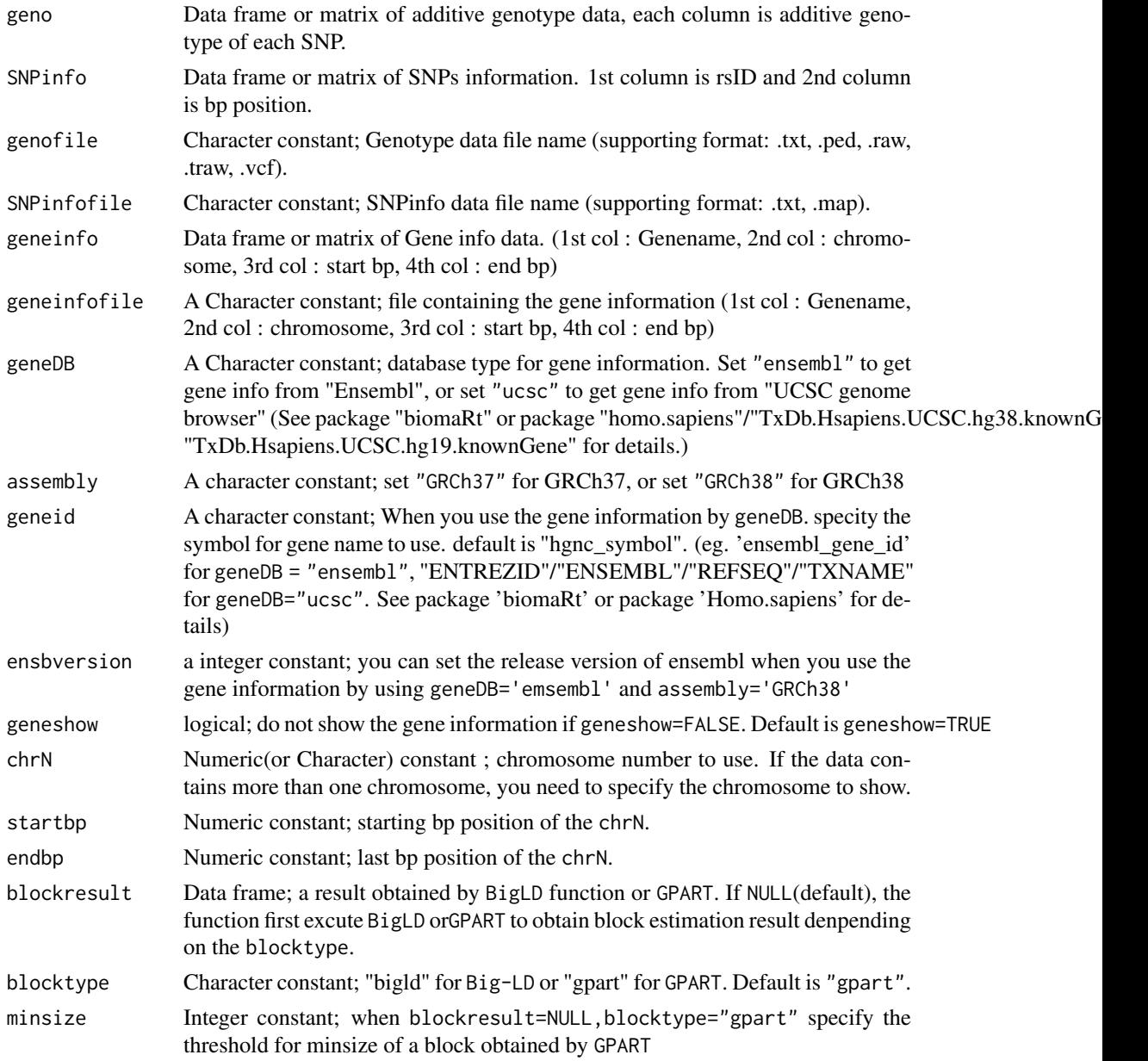

<span id="page-9-0"></span>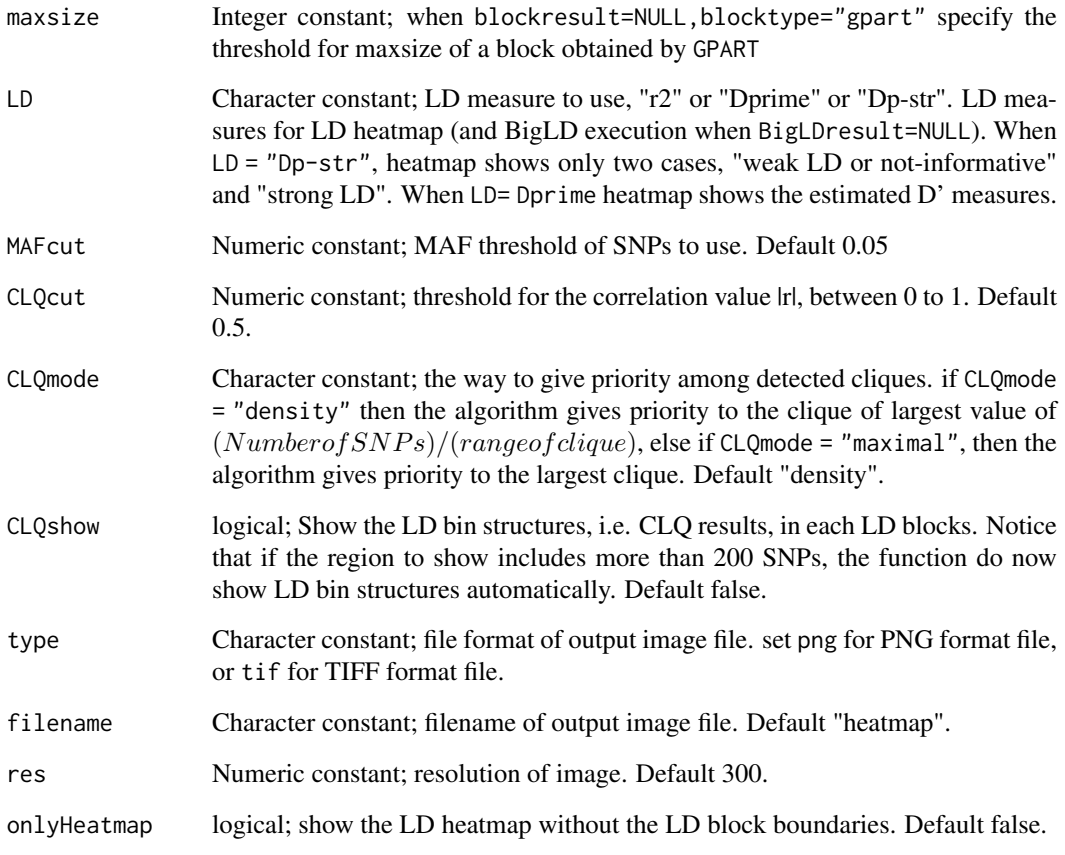

#### Value

GPART returns data frame which contains 9 information of each partition (chromosome, index number of the first SNP and last SNP, rsID of the first SNP and last SNP, basepair position of the first SNP and last SNP, blocksize, Name of a block)

#### Author(s)

Sun-Ah Kim <sunny03@snu.ac.kr>, Yun Joo Yoo <yyoo@snu.ac.kr>

#### See Also

### [BigLD](#page-1-1)

#### Examples

```
LDblockHeatmap(geno=geno[,1:100], SNPinfo=SNPinfo[1:100,], geneinfo=geneinfo,
filename="chr21Heatmap")
```
<span id="page-10-0"></span>

#### Description

This data set gives information data of SNPs in geno The dataset contains chromosome name, rsID and bp information of the 9000 SNPs in geno

#### Usage

data(SNPinfo)

#### Format

A data frame with 9000 rows and 3 columns for chromosome name, rsID and bp

#### Source

1000 genomes project Phase 1 dataset <http://www.internationalgenome.org/>

#### References

1000 Genomes Project Consortium. "An integrated map of genetic variation from 1,092 human genomes." *Nature* 491.7422 (2012): 56.

@keywords datasets

# <span id="page-11-0"></span>Index

∗ datasets geneinfo, [6](#page-5-0) geno, [6](#page-5-0)

BigLD, [2,](#page-1-0) *[5](#page-4-0)*, *[8](#page-7-0)*, *[10](#page-9-0)*

CLQD, *[3](#page-2-0)*, [4](#page-3-0) convert2GRange, [5](#page-4-0)

geneinfo, [6](#page-5-0) geno, [6](#page-5-0) GPART, [7](#page-6-0)

LDblockHeatmap, *[3](#page-2-0)*, [8](#page-7-0)

SNPinfo, [11](#page-10-0)